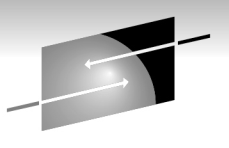

Technology · Connections · Results

# **Comparing and contrasting XML features of DB2 and COBOL - When to use which?**

Tom Ross IBM

March 3, 2011

Session 8823

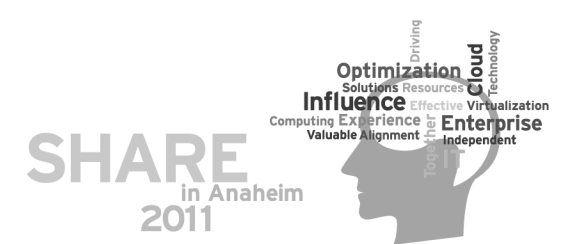

# **Agenda**

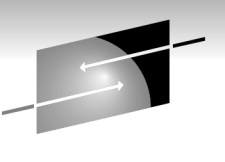

- What do you want to use XML for?
- Terminology: Do you speak COBOL or DB2?
- How to create XML documents
- How to get data out of XML documents into variables
- How to validate XML documents
- How to store XML documents
- When to use which XML features?

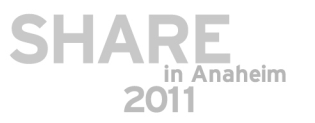

# **What do you want to do with XML?**

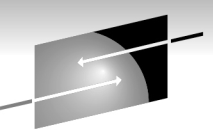

- Communication between programs/applications?
	- Convert existing applications into Web Services?
	- Or maybe applications as services, even without Web access!
		- XML provides a very flexible interface compared to EDIFACT
- Archive information?
	- Save XML documents as is: DB2 BLOB or CLOB
	- Save XML documents in XML columns
		- Allows many DB2 relational features on XML data
	- Save scalar/relational data contained within the XML document
		- Allows all DB2 relational capabilities on data
- All of the above?
	- EX: Use XML as communication for Web Service requests
	- Use XML for subsequent invocation of related applications
	- **3** Save XML in DB2 as record of transactions

# **Do you speak COBOL or DB2?**

- DB2 XML support is called PureXML
- Create an XML document
	- COBOL: generate
		- XML GENERATE verb
	- DB2: publish and serialize
		- SQL/XML publishing functions (XMLDOCUMENT, etc) along with XMLSERIALIZE function to convert from DB2 internal representation into serialized string format
- Access data within XML documents
	- COBOL: XML PARSE verb
		- Data is scalar element and attribute values and tags
	- DB2: XMLPARSE SQL function
		- During *XML parsing*, the string representation of an XML document is transformed into an instance of the XPath model
		- After parsing the data is stored in XML columns or
		- Could do XMLTABLE or XMLQUERY directly

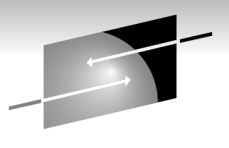

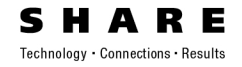

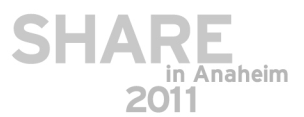

**4**

# **Do you speak COBOL or DB2?**

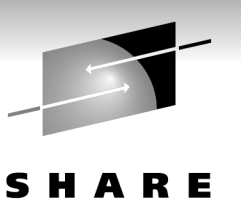

n Anaheim

- XML SCHEMA
	- COBOL: XML schema
		- Transformed into OSR (Optimized Schema Representation) and then
		- Can be used by XML System Services APIs or by COBOL XML PARSE statement
			- *The OSR can be in a file or variable for COBOL XML PARSE*
	- DB2: XML schema object
		- Must be registered in XML schema repository(XSR), and
		- Can only be used by DB2
- Validation of XML document against XML SCHEMA
	- COBOL: XML PARSE verb VALIDATING WITH clause
	- DB2: XMLPARSE function with SYSFUN.DSN\_XMLVALIDATE function as argument
		- DB2 V10 will have SYSIBM.DSN\_XMLVALIDATE built-in function

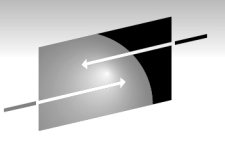

Technology . Connections . Result

## **How to create XML documents**

- Using PureXML
	- Use a string
	- Use SQL/XML publishing functions XMLDOCUMENT, XMLELEMENT, etc,
	- Use XMLSERIALIZE
- Using COBOL
	- Use XML GENERATE simple
	- Use XML GENERATE with some fancy features

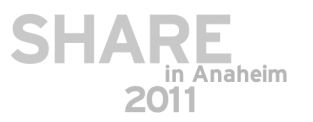

• Using PureXML with strings

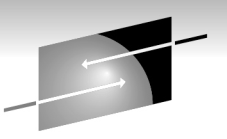

- Create a table named MYCUSTOMER that contains an XML column: **CREATE TABLE MYCUSTOMER (CID BIGINT, INFO XML)#**
- Create an index over XML data: **CREATE UNIQUE INDEX MYCUT\_CID\_XMLIDX ON MYCUSTOMER(INFO) GENERATE KEY USING XMLPATTERN 'declare default element namespace "http://posample.org"; /customer\_info/@Cid' AS SQL DECFLOAT#**

```
7
• Insert XML document into that table:
  INSERT INTO MYCUSTOMER (CID, INFO) VALUES (1000, 
  '<customer_info xmlns="http://posample.org" Cid="1000"> 
    <name>Kathy Smith</name>
    <addr country="Canada">
      <street>5 Rosewood</street>
      <city>Toronto</city>
      <prov-state>Ontario</prov-state>
      <pcode-zip>M6W 1E6</pcode-zip>
    </addr>
    <phone type="work">416-555-1358</phone>
  </customer_info>')#
```
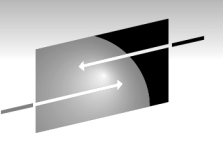

- Using PureXML with SQL/XML publishing functions
	- Create a table named EMPLOYEE that contains XML columns:

#### **CREATE TABLE EMPLOYEE ( EMP\_ID CHAR(4) NOT NULL, EMP\_NAME VARCHAR(20) NOT NULL,**  EMP CONTACT XML NOT NULL, **EMP\_HOBBY XML,**

**PRIMARY KEY (EMP\_ID) ) ;**

• Create an index over XML data: **CREATE UNIQUE INDEX XEMPLID ON EMPLOYEE(EMP\_ID ASC);** 

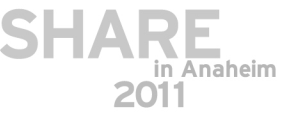

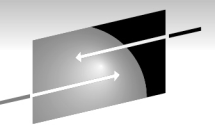

Technology . Connections . Result

• Using PureXML with SQL/XML publishing functions

```
EXEC SQL INSERT INTO EMPLOYEE VALUES 
('0123','MAPLE', 
   (SELECT XMLDOCUMENT 
      (XMLELEMENT 
         (NAME "contact", 
          XMLATTRIBUTES('0123' AS "id"), 
          XMLCOMMENT('This is just a simple example'),
          XMLFOREST(c.CON_ADDRESS AS "address", 
                     c.CON_PHONE AS "phone", 
                     c.CON_EMAIL AS "email") 
         ) 
      ) FROM CONTACT c WHERE c.CON_ID = '0123' 
   ), 
   (SELECT XMLDOCUMENT 
      (XMLELEMENT 
         (NAME "hobby", 
          XMLFOREST('blue' AS "music", 
                      'football' AS "sports") 
      ) ) ) ) FROM SYSIBM.SYSDUMMY1
END-EXEC.
```
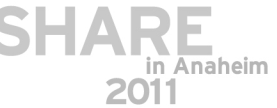

- Some SQL/XML publishing functions:
	- **XMLDOCUMENT scalar function**
		- Returns an XML value with a single document node with zero or more children nodes

#### • **XMLELEMENT scalar function**

• Returns an XML value that is an XML element node

#### • **XMLATTRIBUTES scalar function**

- Constructs XML attributes from the arguments.
- This function can only be used as an argument of the XMLELEMENT function

#### • **XMLFOREST scalar function**

- Returns an XML value that is a sequence of XML element nodes
- **XMLCOMMENT scalar function**
	- Returns an XML value with a single comment node
- with the input argument as the content

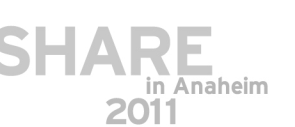

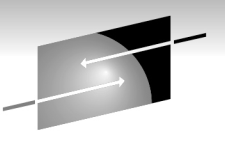

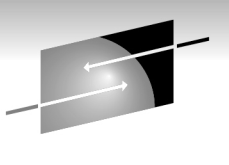

- XML serialization
	- is the process of converting XML data from internal representation in a DB2 table to the serialized string format that it has in an application

**Explicit:**

**11**

**SELECT XMLSERIALIZE (Info as BLOB(1M) INCLUDING XMLDECLARATION FROM Customer WHERE CID='1000'**

**Results in UTF-8 declaration: <?xml version="1.0" encoding="UTF-8" ?>**

• When you use INCLUDING XMLDECLARATION, you need to ensure that the retrieved data is not SHARE converted from UTF-8 encoding to another encoding

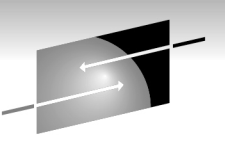

Technology . Connections

- XML serialization
	- is the process of converting XML data from internal representation in a DB2 table to the serialized string format that it has in an application

**Implicit: EXEC SQL BEGIN DECLARE SECTION; SQL TYPE IS XML AS BLOB (1M) xmlCustInfo; EXEC SQL END DECLARE SECTION;**

**... EXEC SQL SELECT INFO INTO :xmlCustInfo FROM Customer WHERE Cid='1000';**

**Results in declaration with code page of application: <?xml version="1.0" encoding="IBM 1140" ?>**

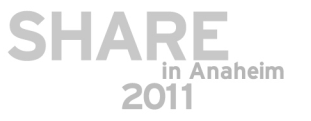

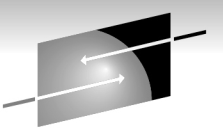

Technology . Connections

- Using COBOL verb XML GENERATE simple case
	- **01 customer\_info.**

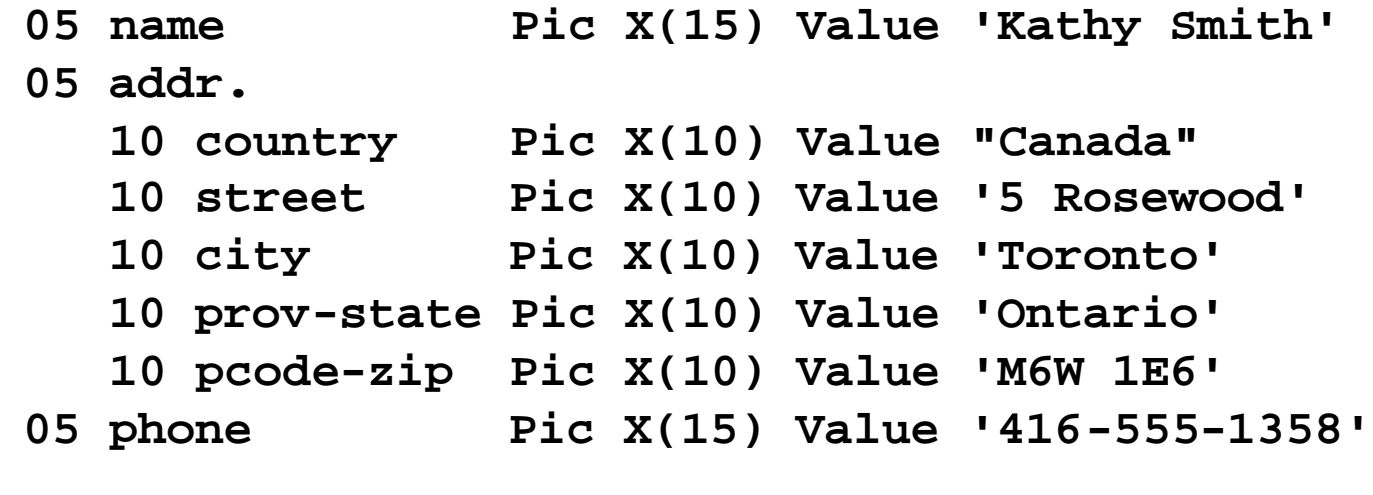

**77 xmldoc Pic X(250).** 

**XML GENERATE xmldoc FROM customer\_info**

• Note: COBOL GENERATE can have all attribute values or all element values

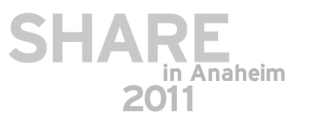

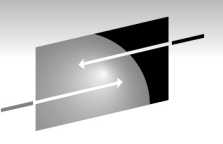

Technology . Connections . Result:

• Using COBOL verb XML GENERATE - simple case output

**<customer\_info> <name>Kathy Smith</name> <addr> <country>Canada</country> <street>5 Rosewood</street> <city>Toronto</city> <prov-state>Ontario</prov-state> <pcode-zip>M6W 1E6</pcode-zip> </addr> <phone>416-555-1358</phone> </customer\_info>**

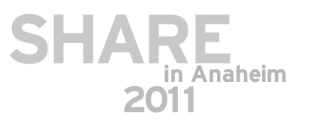

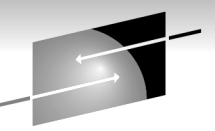

• Using COBOL verb XML GENERATE - more features and STARE

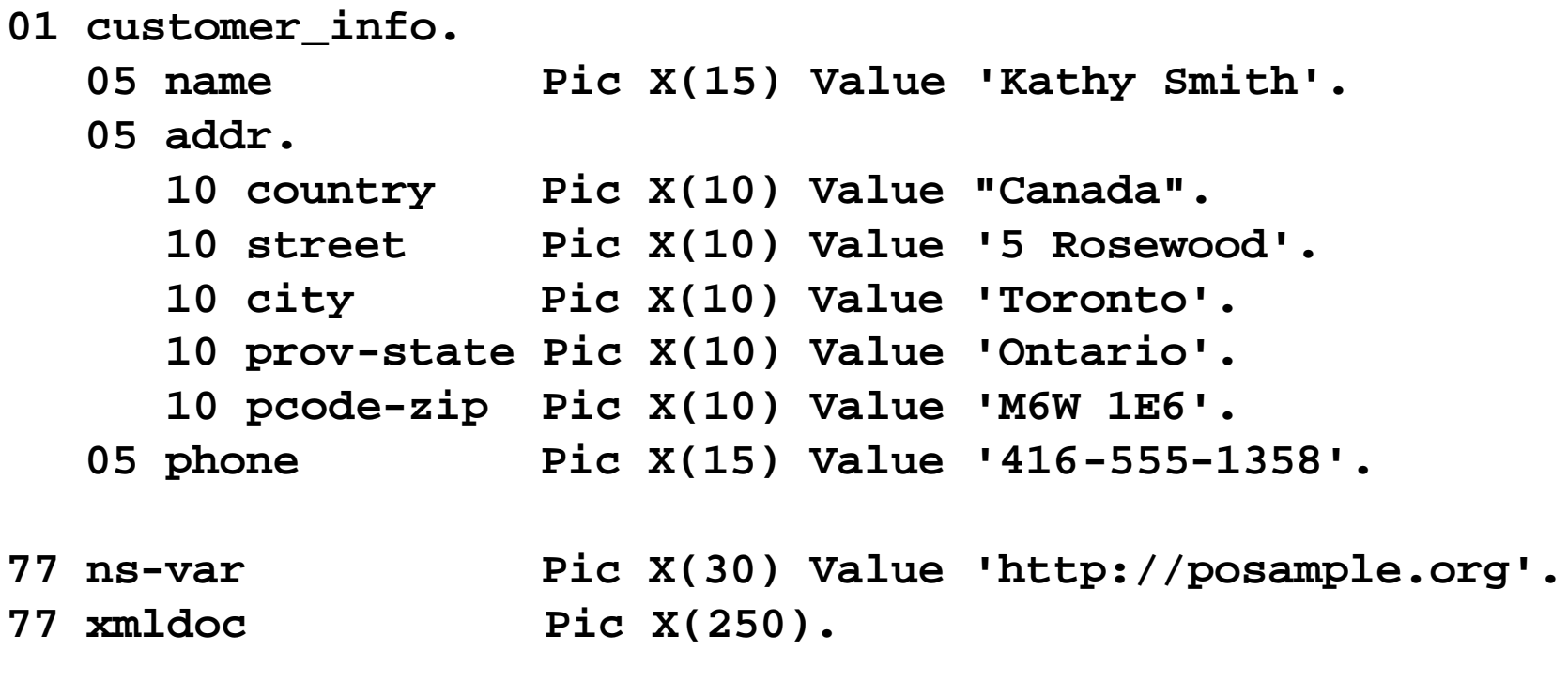

**XML GENERATE xmldoc FROM customer\_info**

**WITH XML-DECLARATION** 

**WITH ATTRIBUTES NAMESPACE IS ns-var**

**END-XML**

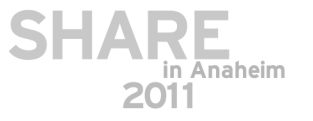

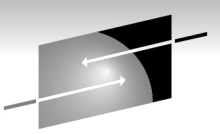

• Using COBOL verb XML GENERATE - more features output

```
<?xml version="1.0" encoding="IBM-1140"?>
<customer_info xmlns="http://posample.org" 
    name="Kathy Smith"
    phone="416-555-1358">
    <addr
        country="Canada"
        street="5 Rosewood"
        city="Toronto"
        prov-state="Ontario"
        pcode-zip="M6W 1E6">
    </addr>
</customer_info>
```
• Note: this example uses attribute values, no element values

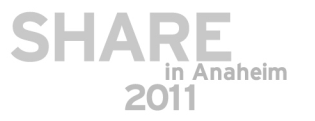

#### **How to get data out of XML documents into variables**

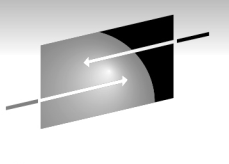

Technology Connections Result

- Using DB2 PureXML
	- XMLTABLE SQL table function with PATH option
	- Example document:

```
<customer_info xmlns="http://posample.org" Cid="1000"> 
    <name>Kathy Smith</name>
    <addr country="Canada">
        <street>5 Rosewood</street>
        <city>Toronto</city>
        <prov-state>Ontario</prov-state>
        <pcode-zip>M6W 1E6</pcode-zip>
    </addr>
    <phone type="work">416-555-1358</phone>
</customer_info>')
```
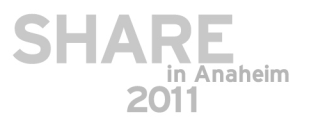

#### **How to get data out of XML documents into variables**

- Using DB2 PureXML
	- XMLTABLE SQL table function with PATH option
	- Example table definition:

**CREATE TABLE CUSTADDR (CUSTNAME VARCHAR(30), CUSTCOUNTRY VARCHAR(30 CUSTSTREET VARCHAR(30), CUSTCITY VARCHAR(30) CUSTSTATE VARCHAR(30), CUSTZIP VARCHAR(30))**

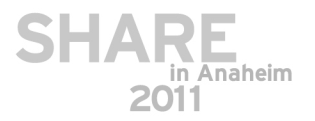

Technology Connections Results

### **How to get data out of XML documents into variables**

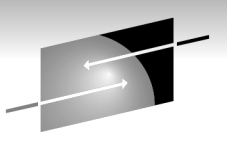

Technology . Connections . Result

- Using DB2 PureXML
	- Example: Get data out of XML doc stored in XML table CUSTOMER and store it in relational table CUSTADR as XML data. Note: use @ for attribute values:

```
19
INSERT INTO CUSTADDR
 SELECT X.* FROM CUSTOMER,
   XMLTABLE (XMLNAMESPACES(DEFAULT 'http://posample.org'),
    '//customer_info'
 PASSING CUSTOMER.INFO
   COLUMNS
      "CUSTNAME" VARCHAR(30) PATH 'name',
     "CUSTCOUNTRY" VARCHAR(30) PATH 'addr/@country',
      "CUSTSTREET" VARCHAR(30) PATH 'addr/street',
      "CUSTCITY" VARCHAR(30) PATH 'addr/city',
      "CUSTSTATE" VARCHAR(30) PATH 'addr/prov-state',
      "CUSTZIP" VARCHAR(30) PATH 'addr/pcode-zip'
                      ) as X
```
#### **How to get data out of XML documents into variables - COBOL**

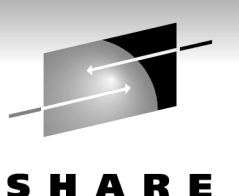

Technology - Connections - Result

• Using COBOL XML PARSE

- PARSING PROCEDURE of XML PARSE statement
- Example: Get data out of XML doc stored in COBOL variable CUSTOMER and store it in COBOL group CUSTADR as scalar data
	- Use ATTRIBUTE-CHARACTERS to attributes:

**XML PARSE CUSTOMER**

**PROCESSING PROCEDURE GET-DATA END-XML**

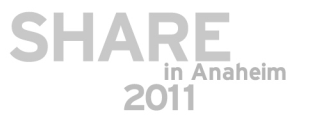

#### **How to get data out of XML documents into variables - COBOL**

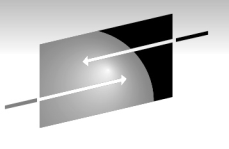

Technology . Connections . Result **GET-DATA. EVALUATE XML-EVENT When 'START-OF-ELEMENT' Display 'Start element tag: {' XML-Text '}' Move XML-Text to current-element When 'CONTENT-CHARACTERS' Display 'Content characters: {' XML-Text '}' \* ==> Transform XML content to operational COBOL data item... EVALUATE current-element When 'street' Move XML-TEXT TO street When 'city' Move XML-TEXT TO city When 'prov-state' Move XML-TEXT TO prov-state When 'pcode-zip' Move XML-TEXT TO pcode-zip When Other Continue End-evaluate**

#### **How to get data out of XML documents into variables - COBOL**

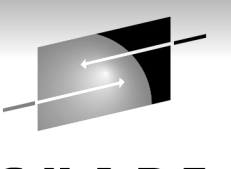

Technology - Connections - Results

```
GET-DATA.
  EVALUATE XML-EVENT
    When 'ATTRIBUTE-NAME'
       Display 'Attribute name: {' XML-Text '}'
       Move XML-Text to current-attribute
     When 'ATTRIBUTE-CHARACTERS'
       Display 'Attribute characters: {' XML-Text '}'
* ==> Transform XML content to operational COBOL data item...
        EVALUATE current-attribute
          When 'country'
```
**Move XML-TEXT TO country**

**When Other**

**End-evaluate**

**Continue** 

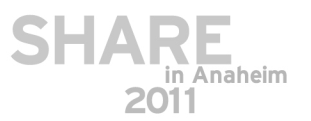

### **How to validate XML documents**

Technology Connections Resul

- Using DB2 PureXML
	- XMLPARSE function with SYSFUN.DSN\_XMLVALIDATE function as argument

```
Insert into MyProduct
  (pid, name, Price, PromoPrice, 
   PromoStart, PromoEnd,
   description)
   values ( '110-100-01','Anvil', 9.99, 7.99, 
            '11-02-2004','12-02-2004',
   XMLPARSE(DOCUMENT 
            SYSFUN.DSN_XMLVALIDATE(CAST ? AS CLOB),
```
**'SYSXSR.PRODUCT')))**

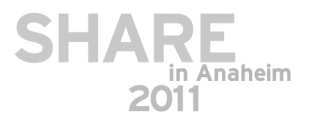

#### **How to validate XML documents**

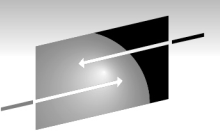

Technology - Connections - Result

- Using COBOL XML PARSE
	- VALIDATING WITH phrase of XML PARSE statement

**//GO.DDSCHEMA DD** 

**DSN=TMROSS.XML.SCHEMA(MYSCHEMA),DISP=SHR**

**ENVIRONMENT DIVISION. CONFIGURATION SECTION.**

**SPECIAL-NAMES.**

**XML-SCHEMA my\_Schema IS 'DDSCHEMA'.**

**XML PARSE CUSTOMER PROCESSING PROCEDURE GET-DATA VALIDATING WITH FILE my\_Schema END-XML**

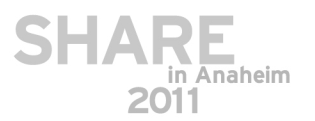

### **How to store XML documents**

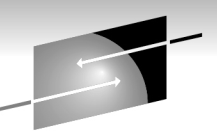

- Use DB2 to store XML documents in XML form
	- Use SQL INSERT without PureXML into BLOB or CLOB
	- Use SQL INSERT into XML column (PureXML)
	- Use SQL INSERT with XMLPARSE to store into multiple XML columns (PureXML)
- Use COBOL XML features
	- Store as BLOB or CLOB without PureXML
	- Store data from XML documents in relational form without PureXML
		- Use XML PARSE to get XML data into host variables
		- Use data to store in relational form and to generate XML documents

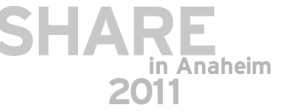

# **How to store XML documents - DB2**

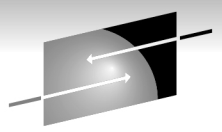

- XML documents LOOK like they are just long strings Technology Connecti of character data, this is not how DB2 stores them
	- You cannot therefore compare a CHAR column with an XML one
- DB2 stores XML documents in a very similar way to LOBs
- You don't have to create all the auxiliary-type objects When you create a DB2 table that contains an XML data type column, you also get (or you need to create yourself)
	- A hidden column called DB2\_GENERATED\_DOC\_ID\_FOR\_XML – this is like the LOB ROWID column
	- A unique index on the DOCID column
	- A table space to store the XML document(s)
	- A table in this XML table space
	- And an index on the XML table

**26**

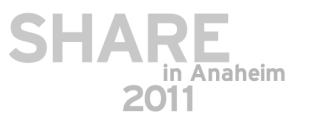

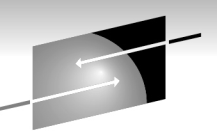

- Use DB2 to store XML documents in XML columns for later retrieval as XML
- Use DB2 or COBOL to get data out of XML documents
	- Use XML PARSE in COBOL to process the data in mid parse
	- Use DB2 (or COBOL + DB2) features to store data as relational data
- Use COBOL or DB2 to create XML documents to use as Web Service responses
	- COBOL is easier, DB2 more flexible (attributes vs. element values, for example)
	- COBOL XML support designed for SOA, DB2 for archiving, retrieval, and data analysis

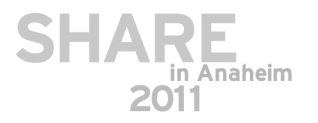

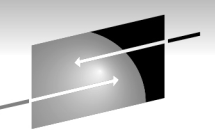

- Programs that use relational data from DB2 in host variables. Using DB2 tables without XML columns:
	- Could use COBOL to parse incoming XML documents into DB2 host variables for insert into DB2
	- Could use COBOL to generate XML documents from retrieved DB2 relational data in host variables to send as responses to client requests for data
- Programs that retrieve relational data from DB2 in host variables. Using DB2 tables with XML columns:
	- Could change to use PureXML to parse incoming XML documents into DB2 XML columns
	- Could use PureXML features to create XML documents to send as responses to client requests for data

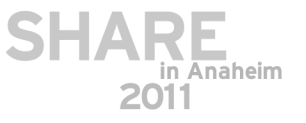

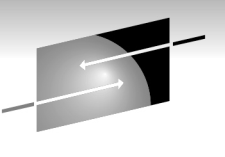

- New web service code
	- Could use PureXML to save XML service requests in XML columns in DB2
	- Could write programs to retrieve XML data to satisfy requests for archived information
	- Could also use PureXML to analyze XML data for business patterns
	- One customer used PureXML to store data for transactions in a way that allowed easy populating of Web page
- If you need to use COBOL XML PARSE to get the data out of XML documents anyway, it might make sense to store data in relational DB2 tables
	- You can do more data analysis and
	- **29** Performance of queries would be better

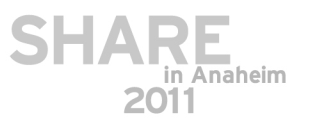

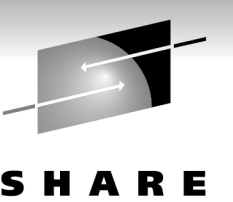

Technology . Connections . Result

- If you need to store and retrieve the exact original XML document
	- Do not store in XML column, store as BLOB or CLOB
	- In COBOL, you can recreate XML with the same values from data
	- In DB2, retrieval from an XML column will retrieve an equivalent reproduction

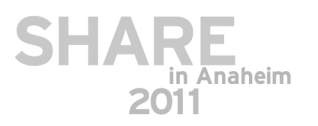

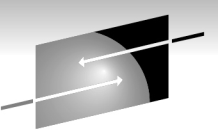

- For cases where the XML documents might be malformed, COBOL can give better information about what is wrong
	- One customer used XML PARSE in COBOL to find out why DB2 would not accept their XML document. Each problem gives a return code that the COBOL program can use. DB2 normally just gives 'bad document' SQL code.
- In COBOL you can stop the parse partway through **MOVE -1 To XML-EVENT**
- Both DB2 and COBOL use the XML System Services parsers
	- Validating and non-validating
	- COBOL also has a 3rd parser, high speed minimum function

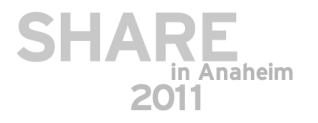